*Заполнить массив числами -3,2,7,12,17*

void zapolnit\_massiv2(int z[],int razmer)

```
{
            int i;
          for(i=0;i<razmer;i++)
\{ \cdot \cdot \cdot \cdot \cdot \cdot \cdot \cdot \cdot \cdot \cdot \cdot \cdot \cdot \cdot \cdot \cdot \cdot \cdot \cdot \cdot \cdot \cdot \cdot \cdot \cdot \cdot \cdot \cdot \cdot \cdot \cdot \cdot \cdot \cdot \cdot 
                      z[i]=-3+5*i;
 }
```
}

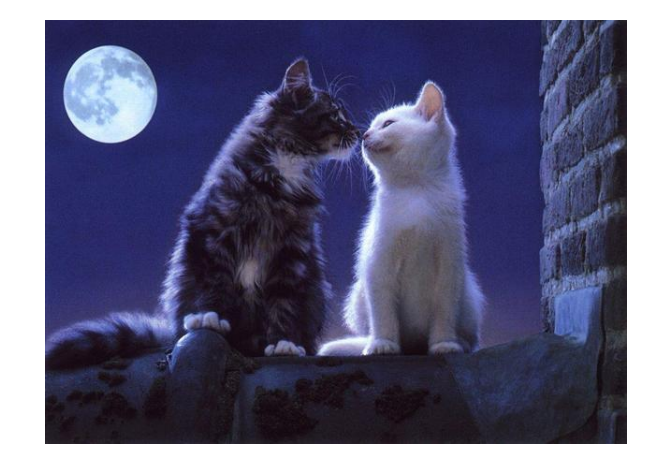